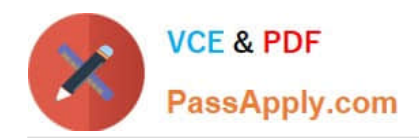

# **GOOGLE-WORKSPACE-ADMINISTRATORQ&As**

Google Cloud Certified - Professional Google Workspace Administrator

## **Pass Google GOOGLE-WORKSPACE-ADMINISTRATOR Exam with 100% Guarantee**

Free Download Real Questions & Answers **PDF** and **VCE** file from:

**https://www.passapply.com/google-workspace-administrator.html**

100% Passing Guarantee 100% Money Back Assurance

Following Questions and Answers are all new published by Google Official Exam Center

**https://www.passapply.com/google-workspace-administrator.html** 2024 Latest passapply GOOGLE-WORKSPACE-ADMINISTRATOR PDF and VCE dumps Download

- **B** Instant Download After Purchase
- **@ 100% Money Back Guarantee**
- 365 Days Free Update

**VCE & PDF** 

PassApply.com

800,000+ Satisfied Customers

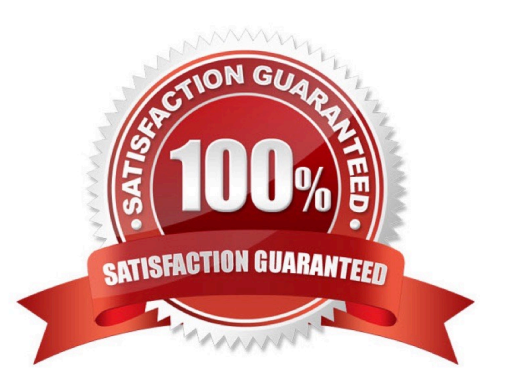

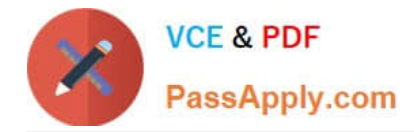

#### **QUESTION 1**

In the years prior to your organization moving to Google Workspace, it was relatively common practice for users to create consumer Google accounts with their corporate email address (for example, to monitor Analytics, manage AdSense, and collaborate in Docs with other partners who were on Google Workspace.) You were able to address active employees\\' use of consumer accounts during the rollout, and you are now concerned about blocking former employees who could potentially still have access to those services even though they don\\'t have access to their corporate email account.

What should you do?

A. Contact Google Enterprise Support to provide a list of all accounts on your domain(s) that access non-Google Workspace Google services and have them blocked.

B. Use the Transfer Tool for Unmanaged Accounts to send requests to the former users to transfer their account to your domain as a managed account.

C. Provide a list of all active employees to the managers of your company\\'s Analytics, AdSense, etc. accounts, so they can clean up the respective access control lists.

D. Provision former user accounts with Cloud Identity licenses, generate a new Google password, and place them in an OU with all Google Workspace and Other Google Services disabled.

Correct Answer: B

Explanation: https://support.google.com/a/answer/6178640?hl=en

#### **QUESTION 2**

Your employer, a media and entertainment company, wants to provision Google Workspace Enterprise accounts on your domain for several world-famous celebrities. Leadership is concerned with ensuring that these VIPs are afforded a high degree of privacy. Only a small group of senior employees must be able to look up contact information and initiate collaboration with the VIPs using Google Workspace services such as Docs, Chat, and Calendar.

You are responsible for configuring to meet these requirements. What should you do?

- A. In the Users list, find the VIPs and turn off the User setting "Directory Sharing."
- B. Create a Group for the VIPs and their handlers, and set the Group Access Level to Restricted.
- C. In Directory Settings, disable Contact Sharing.
- D. Create separate Custom Directories for the VIPs and regular employees.

Correct Answer: D

Explanation: https://support.google.com/a/answer/7566446?hl=en

### **QUESTION 3**

A company using Google Workspace has reports of cyber criminals trying to steal usernames and passwords to access

[Latest GOOGLE-WORKSPACE-ADMINISTRATOR Dumps](https://www.passapply.com/google-workspace-administrator.html) | GOOGLE-WORKSPACE-ADMINISTRATOR3//CE [Dumps](https://www.passapply.com/google-workspace-administrator.html) | [GOOGLE-WORKSPACE-ADMINISTRATOR Exam Questions](https://www.passapply.com/google-workspace-administrator.html)

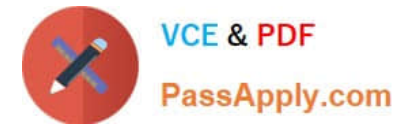

critical business data. You need to protect the highly sensitive user accounts from unauthorized access. What should you do?

- A. Turn on password expiration.
- B. Enforce 2FA with a physical security key.
- C. Use a third-party identity provider.
- D. Enforce 2FA with Google Authenticator app.

Correct Answer: B

https://support.google.com/a/answer/175197?hl=en#keysandpromptandauthenticandcodesandphon eand2svandsecurity Reference: https://support.google.com/a/answer/175197?hl=en

#### **QUESTION 4**

The Director of your Finance department has asked to be alerted if two financial auditors share any files outside the domain. You need to set an Admin Alert on Drive Sharing. What should you do?

A. Create a Google Group that has the two auditors as members, and then create a Drive DLP Rule that is assigned to that Group.

B. Create a Content Compliance rule that looks for outbound share notifications from those two users, and Bcc the Director on those emails.

C. Create two Drive Audit Alerts, one for each user, where the Visibility is "Shared Externally," and email them to the Director.

D. Check the Admin Console Dashboard Insights page periodically for external shares, and notify the Director of any changes.

Correct Answer: C

Explanation: https://support.google.com/a/answer/4579696?hl=en https://support.google.com/a/answer/9725685

#### **QUESTION 5**

Your company has decided to change SSO providers. Instead of authenticating into Google Workspace and other cloud services with an external SSO system, you will now be using Google as the Identity Provider (IDP) and SSO provider to your other third-party cloud services.

What two features are essential to reconfigure in Google Workspace? (Choose two.)

- A. Apps > add SAML apps to your domain.
- B. Reconfigure user provisioning via Google Cloud Directory Sync.
- C. Replace the third-party IDP verification certificate.
- D. Disable SSO with third party IDP.

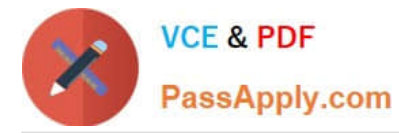

E. Enable API Permissions for Google Cloud Platform.

Correct Answer: AD

Reference: https://support.google.com/a/answer/60224?hl=en

[Latest GOOGLE-WORKSP](https://www.passapply.com/google-workspace-administrator.html) [ACE-ADMINISTRATOR](https://www.passapply.com/google-workspace-administrator.html) **[Dumps](https://www.passapply.com/google-workspace-administrator.html)** 

[GOOGLE-WORKSPACE-](https://www.passapply.com/google-workspace-administrator.html)[ADMINISTRATOR VCE](https://www.passapply.com/google-workspace-administrator.html) **[Dumps](https://www.passapply.com/google-workspace-administrator.html)** 

[GOOGLE-WORKSPACE-](https://www.passapply.com/google-workspace-administrator.html)[ADMINISTRATOR Exam](https://www.passapply.com/google-workspace-administrator.html) **[Questions](https://www.passapply.com/google-workspace-administrator.html)**